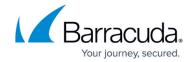

## How to Resolve "There was a problem during phase X of component X of the installation process" Error

https://campus.barracuda.com/doc/54266315/

This article applies to Barracuda ArchiveOne version 7.3 or higher.

During the ArchiveOne installation, if any stages of the process fail, the following error displays:

"There was a problem during phase '<NameOfPhase>' of component '<NameOfComponent>' of the installation process"

The named phases may be:

- StopAppPool
- StopService
- ProcessMSI
- StartService
- StartAppPool

The named components may be:

- Services
- Websites
- Admin

The error message may provide additional details dependent on the nature of the error.

Verify that all <u>system prerequisites</u> for installation have been met. If all system prerequisites have been met, contact <u>Barracuda Networks Support</u> for assistance in resolving the installation error.

## Barracuda ArchiveOne

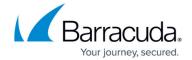

© Barracuda Networks Inc., 2024 The information contained within this document is confidential and proprietary to Barracuda Networks Inc. No portion of this document may be copied, distributed, publicized or used for other than internal documentary purposes without the written consent of an official representative of Barracuda Networks Inc. All specifications are subject to change without notice. Barracuda Networks Inc. assumes no responsibility for any inaccuracies in this document. Barracuda Networks Inc. reserves the right to change, modify, transfer, or otherwise revise this publication without notice.